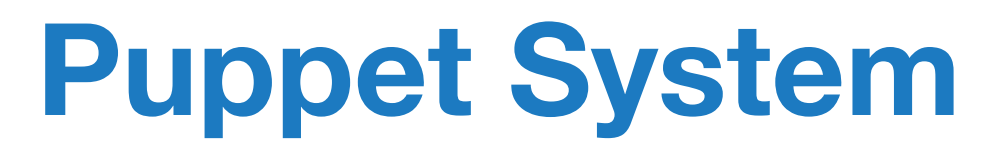

Configuration Management

### **What is Puppet?**

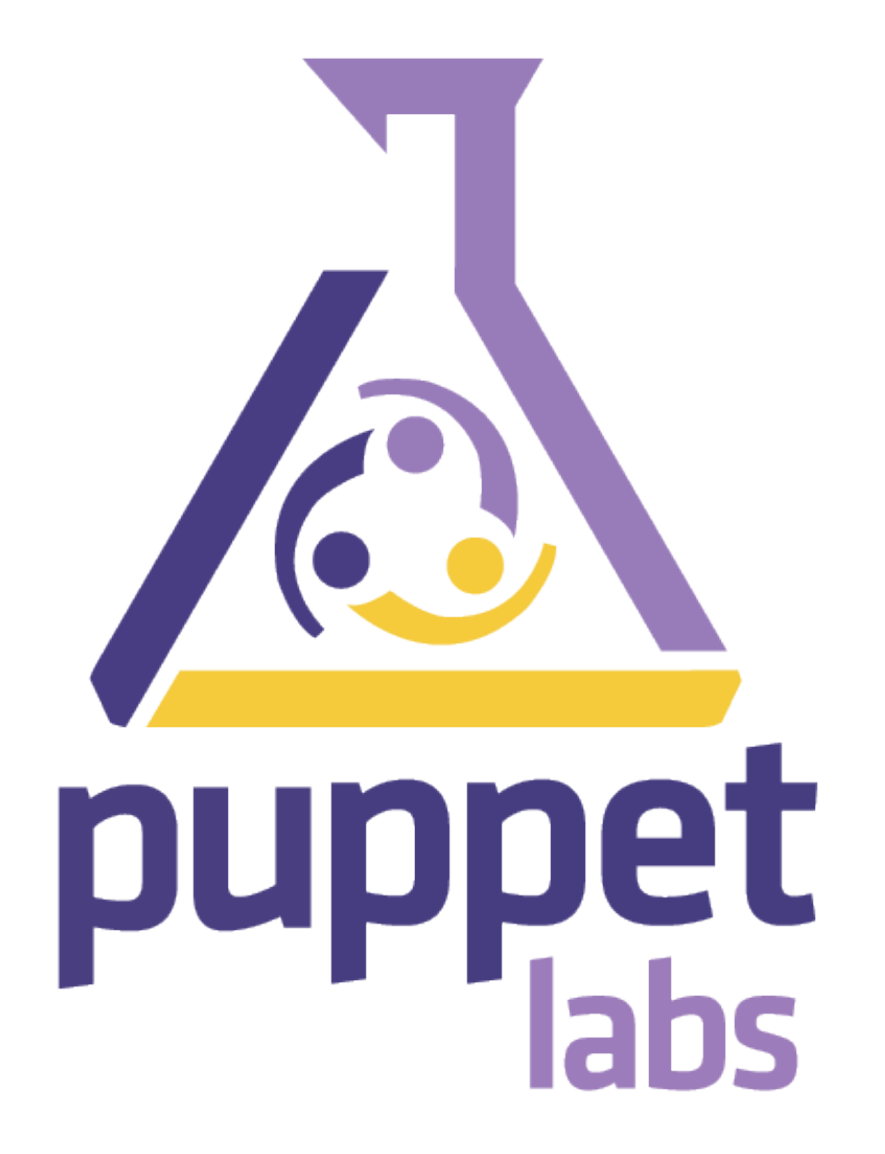

Configuration Management

State Maintenance

Policy Enforced Consistency and Auditing

Open-Source Framework that centrally manages IT Systems

### **How Puppet Works**

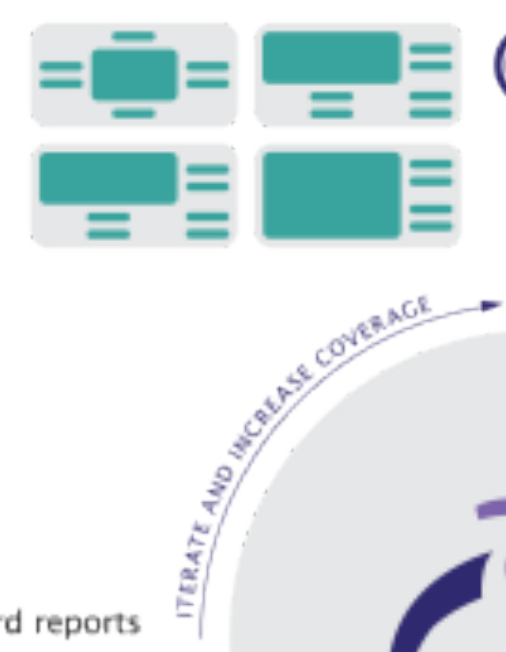

Define: With Puppet's declarative language you design a graph of relationships between resources within reusable modules. These modules define your infrastructure in its desired state.

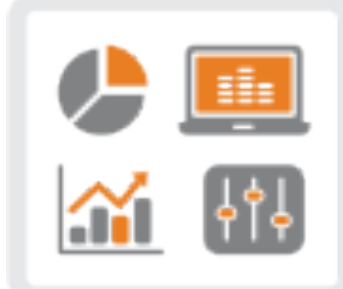

Report: Puppet Dashboard reports track relationships between components and all changes, allowing you to keep up with security and compliance mandates. And with the open API you can integrate Puppet with third party monitoring tools.

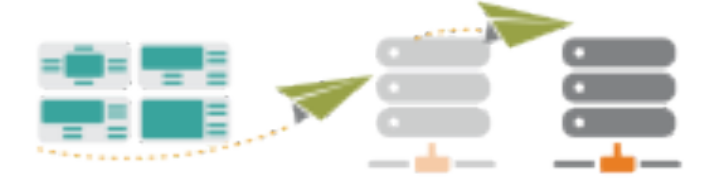

Simulate: With this resource 2 graph, Puppet is unique in its ability to simulate deployments, enabling you to test changes without disruption to your infrastructure.

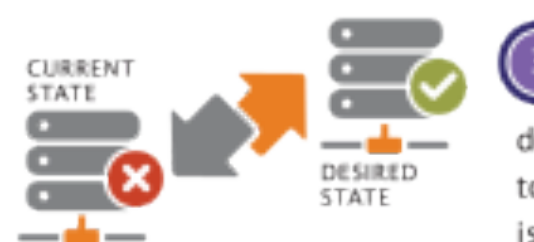

Enforce: Puppet compares your (3) system to the desired state as you define it, and automatically enforces it to the desired state ensuring your system is in compliance.

### **Puppet's Benefits**

- Centrally Manage Thousands of Systems
- Ensure Systems are in a "Blessed" State
- **Eliminate Inconsistency Between Hosts**
- Security and Regulation Compliance
- Less Time managing System Drift

### **What Puppet Does for "Us"**

### Assigns a Machine's Desired Role

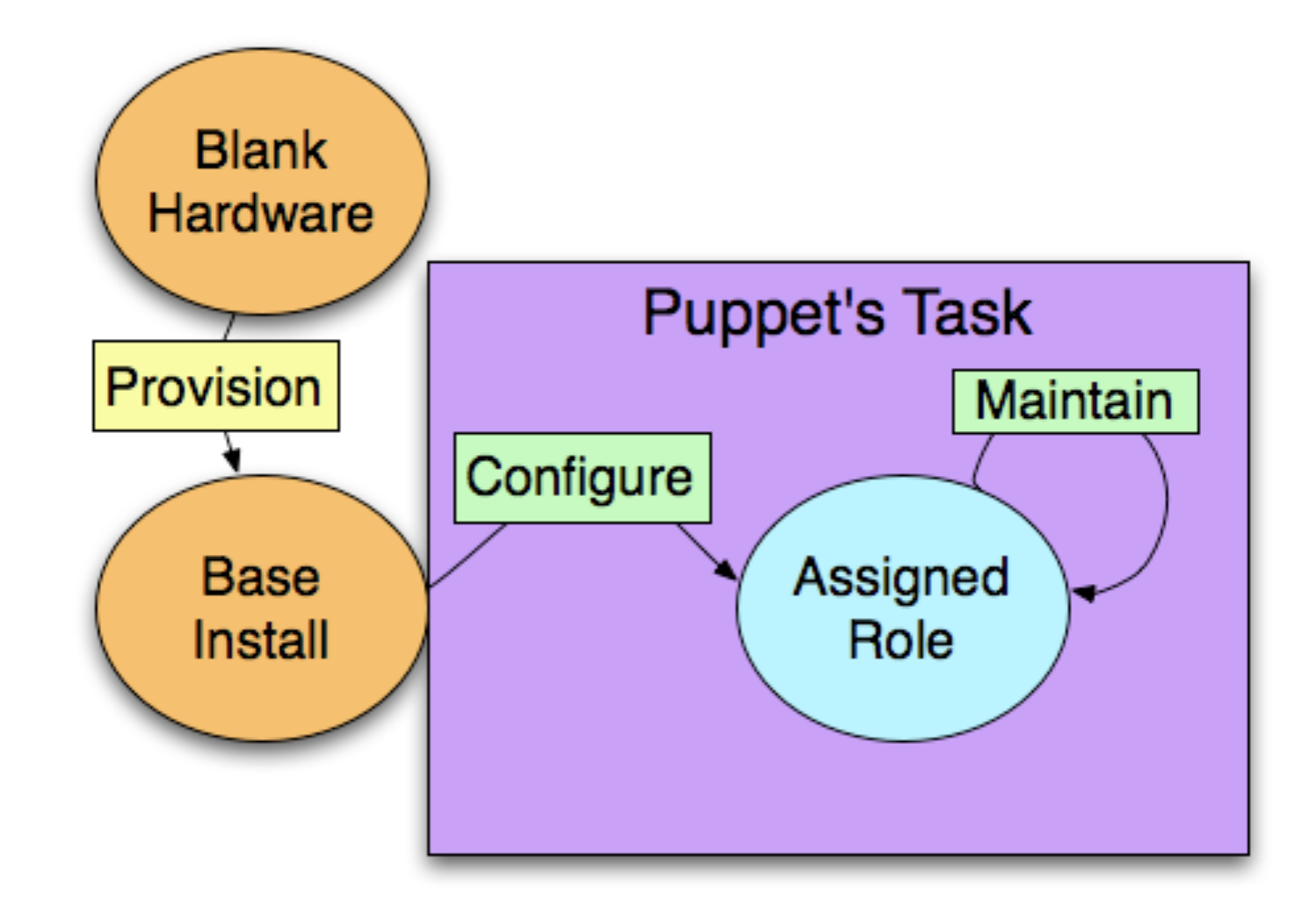

### Maintains That Role

### **The Major Working Parts of Puppet**

- Puppet Server
	- Resources
	- Classes
	- Manifests
	- Modules
	- Facter Facts
- Puppet Client
	- Facter

### **Puppet Server**

- Currently on puppet.example.com
- Configuration found in /etc/puppet/puppet.conf
- Main server lives in /etc/puppet
- Modules are in /etc/puppet/modules
	- Separated by function
	- "environment" is the largest and most heavily used module
		- dev in /etc/puppet/environments/development
		- testing in /etc/puppet/environments/testing
		- staging in /etc/puppet/environments/staging
- Node lists/configurations in /etc/puppet/manifests
- Starts automatically at boot time via /etc/init.d/puppetmaster

## **Puppet Client**

- Retrieves the client configuration from the puppetmaster and applies it to the local host.
- Currently Two test nodes
	- puppet.example.com
	- puppetclient.example.com
- Configuration found in /etc/puppet/puppet.conf
	- Runs manually in our implementation
	- can be started via init/launchd script
	- Can run out of Cron on a 'less than frequent' basis

### **Resources and Abstraction**

Puppet's Resource abstraction provides a consistent model for resources, across platforms. The resource types (File, Package, etc.) are the interface to the underlying OS "provider" types.

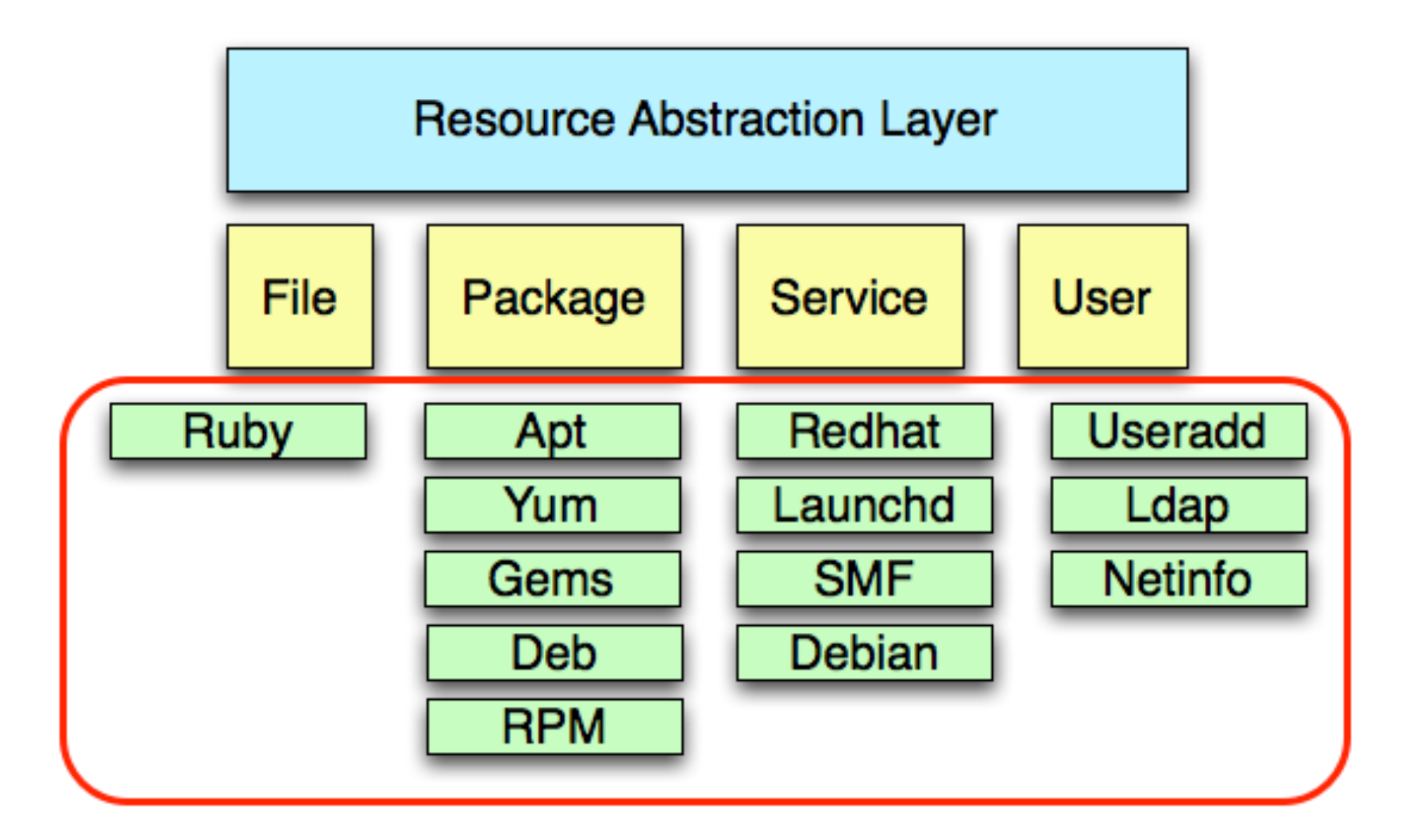

### **Resource Declarations**

Resources are the building blocks Puppet uses to model system configurations. Each resource describes some aspect of a system such as a file, user, a service that must be running, or a package that must be installed.

#### **Resource Declarations:**

```
file { '/etc/passwd':
  						ensure =>	file,
  						owner		=> 'root',
  						group		=> 'root',
  						mode			=> '0600',
				}
                                          service { '"ntpd":
                                             						ensure =>	running,
                                               						hasstatus		=> true,
                                              						hasrestart		=> true,
                                               						enable			=> true,
                                             				}
```

```
user { "root":
  						ensure =>	present,
  uid \Rightarrow 0,
  						gid		=> 0,
  home => "/root"
  shell \Rightarrow "/bin/bash",
  managehome => true,
				}
                                              package { "iptables":
                                                 						ensure =>	present,
                                              				}
```
### **Anatomy of a Resource Declaration**

Puppet uses a "declarative language" as it's configuration elements. The format and syntax are simple to learn *(and puppetlabs.com has an extensive reference).* 

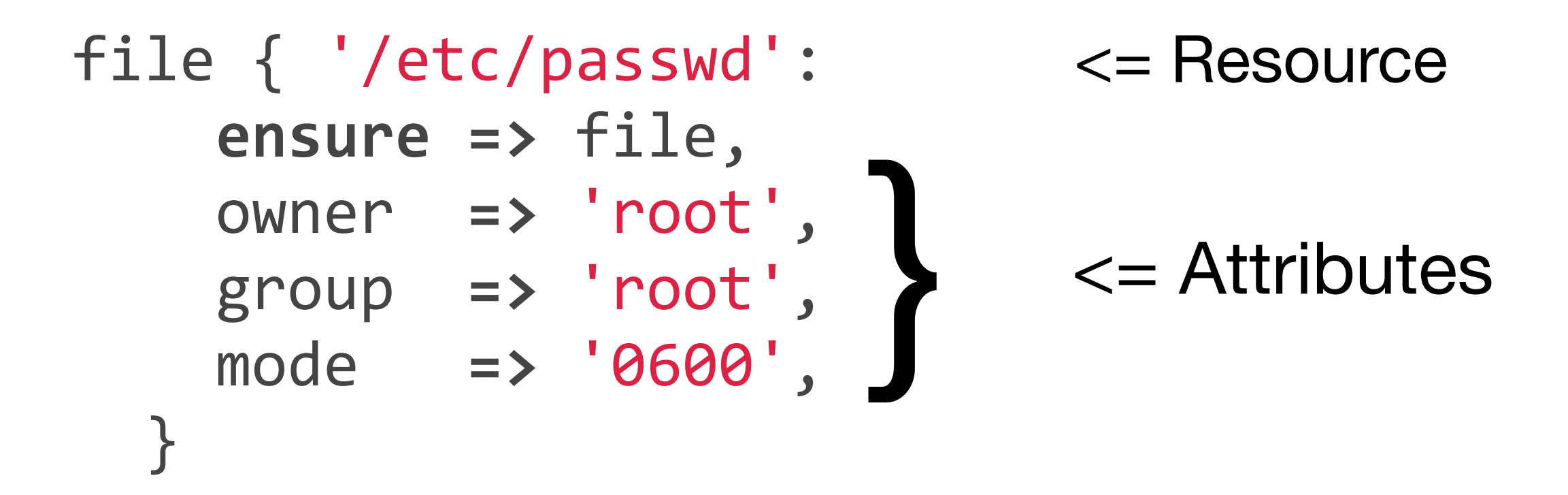

### **File Attributes**

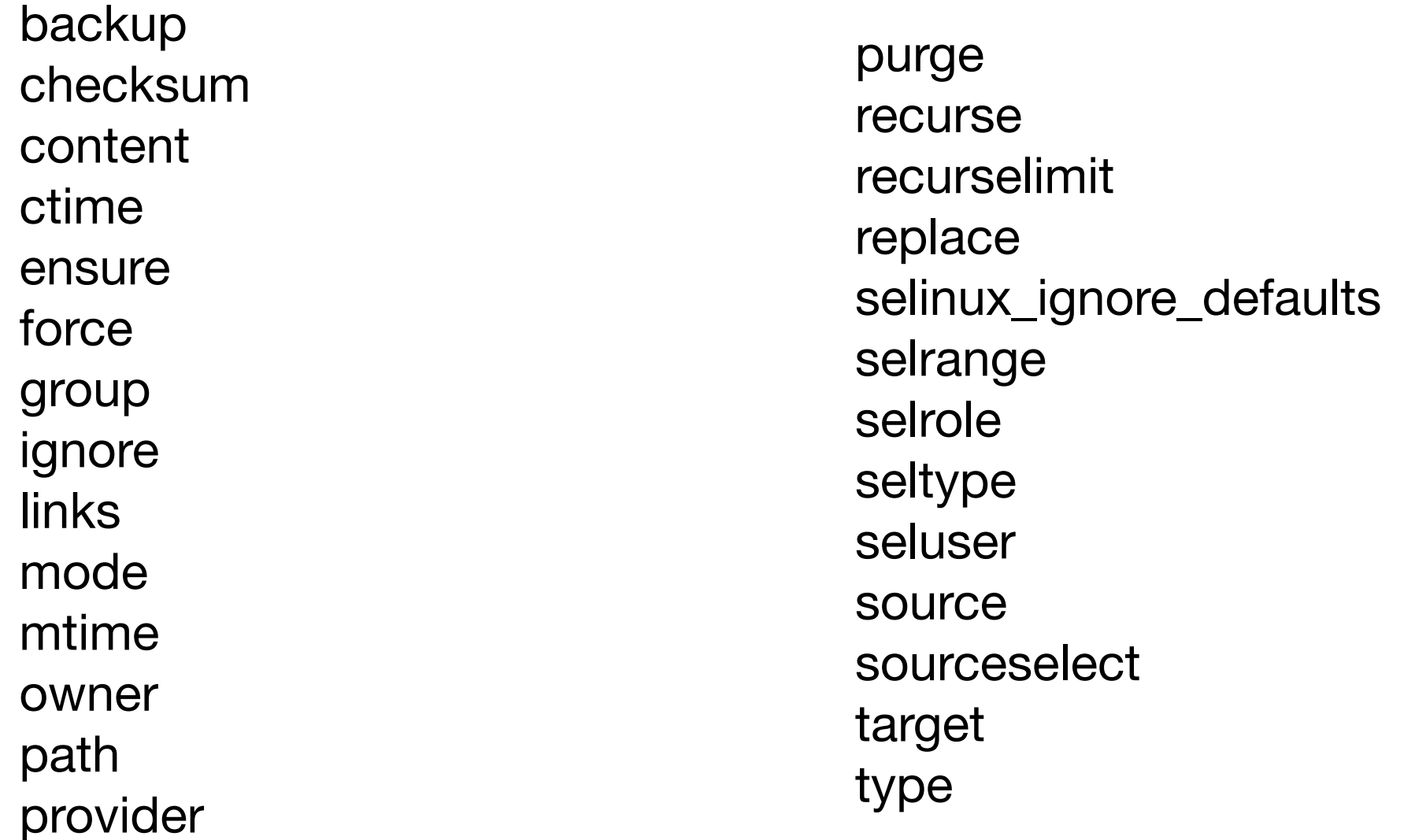

Source: http://docs.puppetlabs.com/references/latest/type.html#file

### **Client-Side Abstraction**

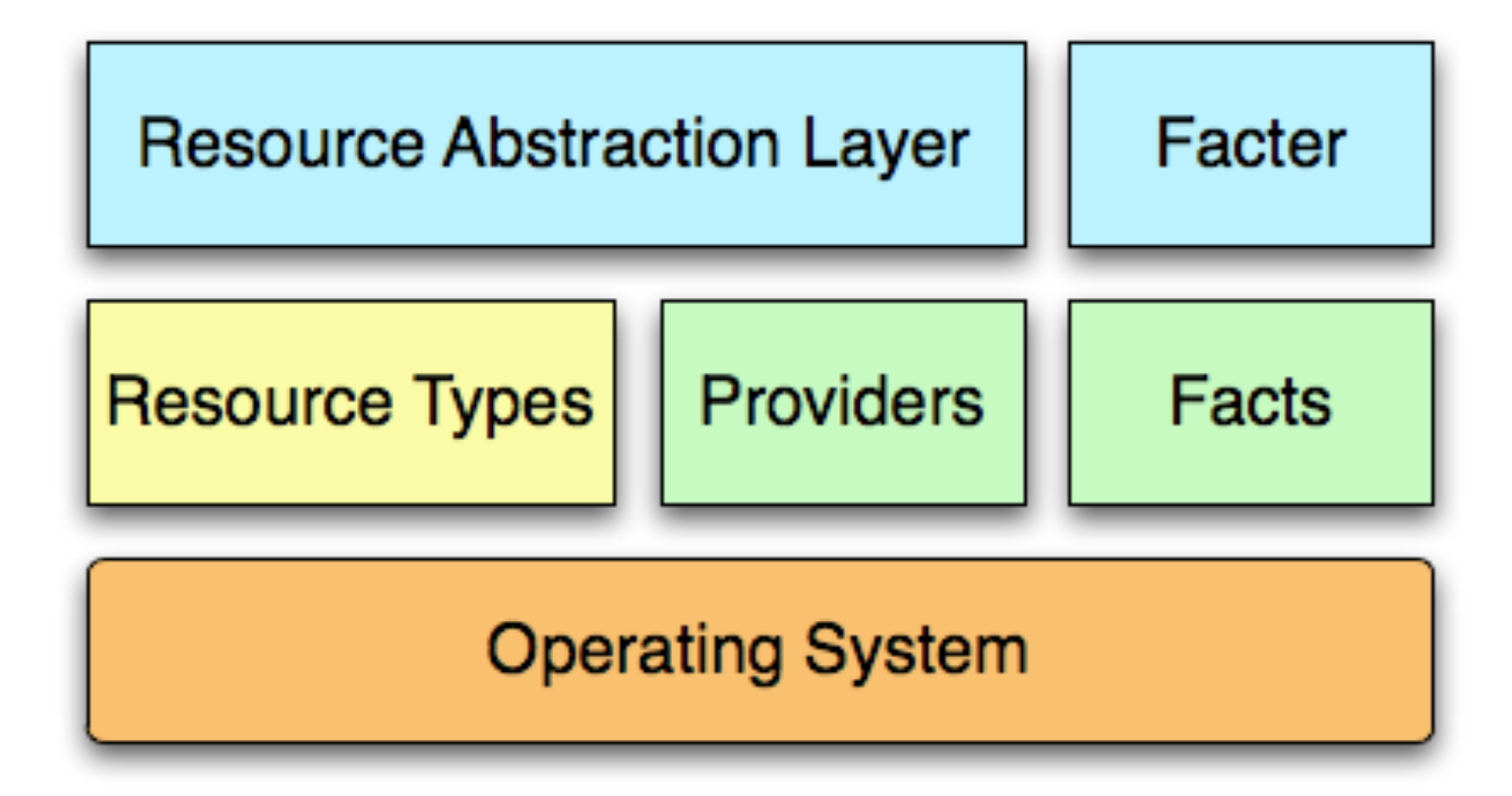

### **Classes, Manifests, and Modules**

- Modules are a collection of manifests all related to a particular configuration
- Manifests are the configuration elements (consisting of classes) that utilize resources to describe the managed node
- Classes are individual code parts within manifests, related to the configured node and manage the varied resources on that node.

Let's look at each of these...

### **Classes**

Classes are named blocks of Puppet code which are not applied unless they are invoked by name. They can be stored in modules for later use and then declared (added to a node's catalog) with the include function or a resource-like syntax.

Classes, simply stated, are a collection of resource declarations organized in some reasonable way to facilitate ease of use, operation, and interface. Here's an example of one of our classes (slightly modified). Classes are usually contained in manifests, which exist in modules.

```
class sudo {
   case $operatingsystem {
     OracleLinux: {
      package { sudo:
        ensure => present,
 }
      file { "/etc/sudoers":
       owner \Rightarrow "root",
       qroup \Rightarrow "root",mode = 0440,
        source => "puppet://$puppetserver/modules/sudo/etc_sudoers",
         require => Package["sudo"],
      }
 }
    Darwin: {
      file { "/var/gcs/sudo_provided_by_netboot":
         ensure => present,
      }
      file { "/etc/sudoers":
       owner \Rightarrow "root",
       qroup \Rightarrow "wheel",mode => 0440,
        source => "puppet://$puppetserver/modules/sudo/etc_sudoers",
 }
    }
 }
}
```
As you can see, the more you declare, the more unwieldy the class gets! *(will solve with modules later!)*

### **Manifests**

Puppet programs are called "manifests," and they use the .pp file extension. They can live anywhere inside of Puppet, they just need to be referenced to a node so that Puppet knows about them. The way Puppet "applies" a manifest to a node is like so:

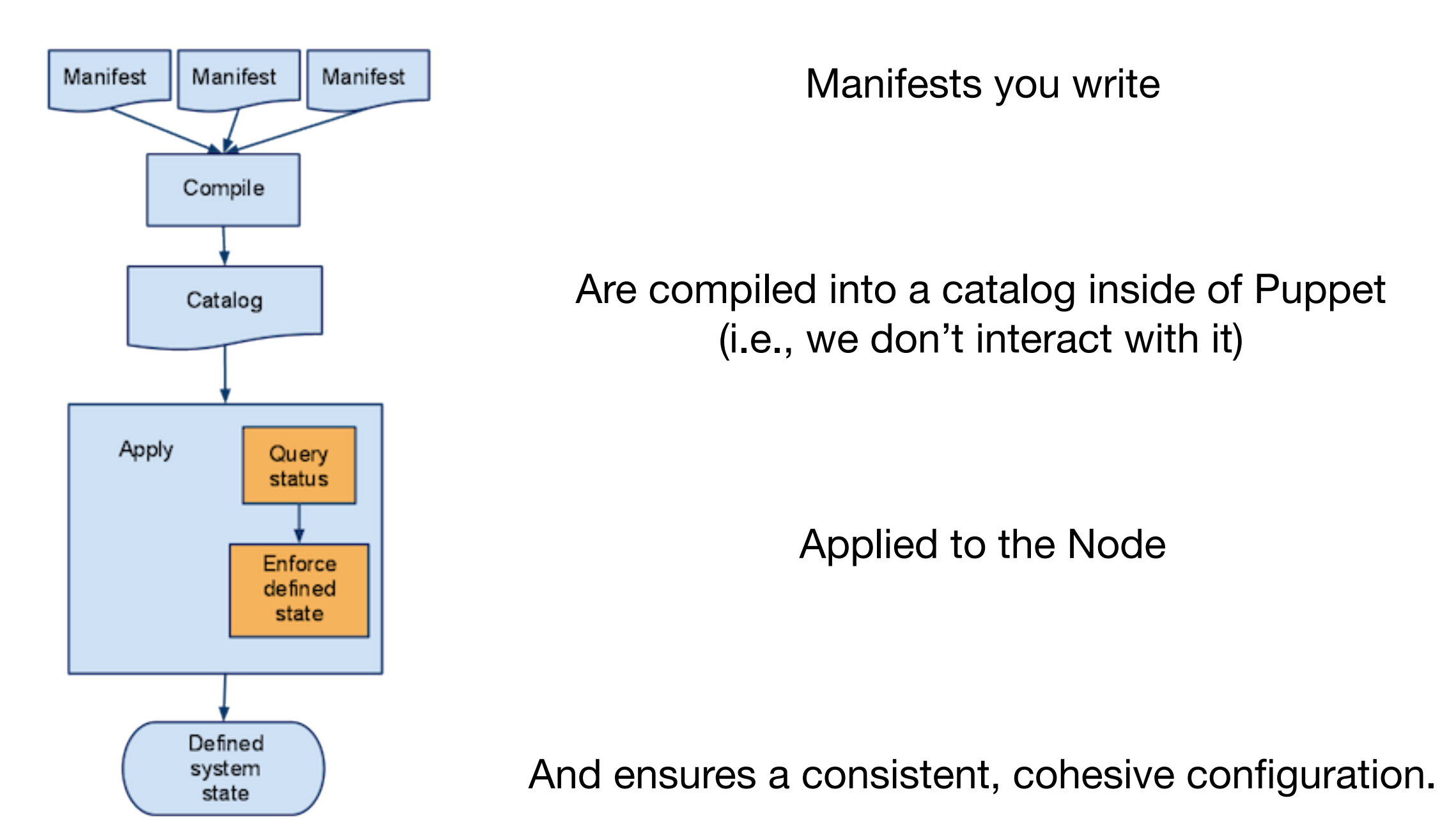

## **Which Node and Where?**

 include cron include cups include dns include environment include ftp include groups include iptables include java include ldap include ntp include pam include postfix include puppet include snmp include sox include ssh include sudo include syslog include users } node 'puppet1.example.com' { include base include puppet::master } node 'puppet2.example.com' { include base include mysql include posapp } node 'puppet3.example.com' {

```
 include base
  include mysql
   include fooapp
}
```
#### Elass base {<br>Flow do we tell Puppet which node gets what configuration?

/etc/puppet/manifests/nodes.pp

- Manifests and modules associated with nodes in the nodes.pp file
- Lives in /etc/puppet/manifests
- This configuration has abstracted the individual manifests into a "base" grouping and a "per host" grouping.
- This is only an example. We can separate by pilot hosts vs "everything else". Geography vs Time Zone. Your options are completely flexible

#### **Modules**

- Are not language constructs
- Are a convention for encapsulating configurations
- Necessary for autoloading of classes
- Necessary for fileserving of templates and files
- Simplify organization and maintenance

## **Non-Modularized Puppet Setups**

- All configurations for all resources in the same location
- Becomes difficult to organize and differentiate between configuration elements
- Confuses the management and configuration of file serving
- Confuses the management of templates and custom facts
- Best for small environments with one OS and few facts/manifests

### **Modularized Puppet Configurations**

- Organize manifests by functional units
- Compartmentalize custom facts and templates with like elements
- Enables Autoloading of classes
- Allows us to abstract at best level of granularity

### **"Out of the Box" Puppet Server Installations**

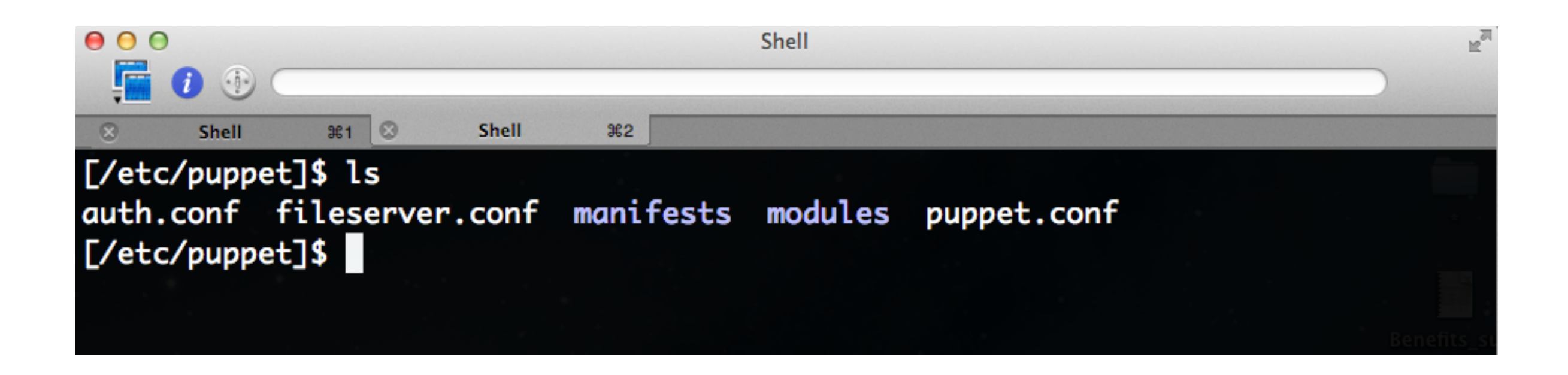

- Lives in /etc/puppet
- Comes with Default Configurations
- •All Manifests go in the "manifests" directory and are manually loaded in the "nodes.pp" file

# **Modularized Configuration**

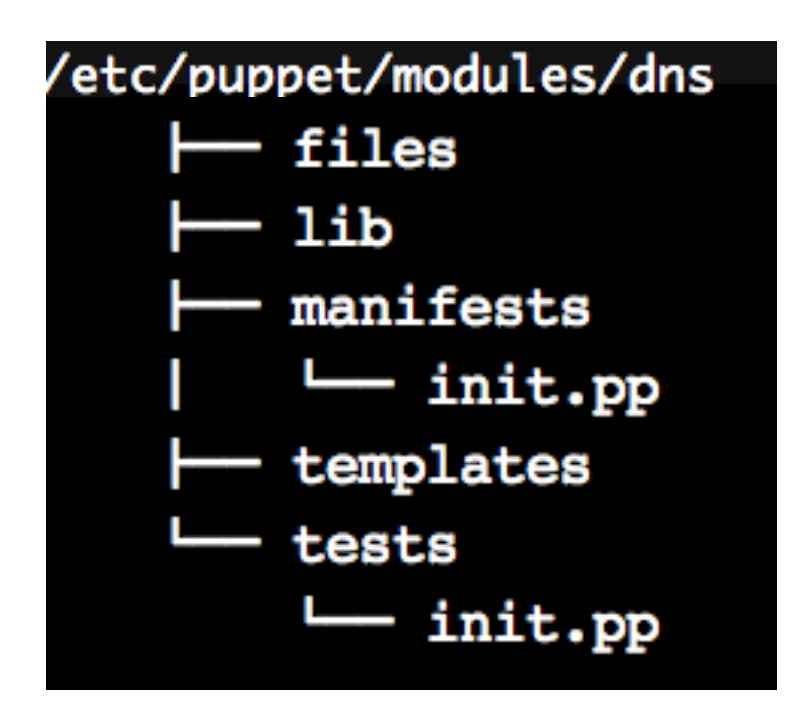

- •Moves manifests under their own area
- •Keeps all module related configurations together
- Places all custom facts and templates with the modules they support
- •Supports autoloading of classes via the "init.pp" mechanism

### **Module Basics**

•Live in /etc/puppet/modules •Named according to function/feature

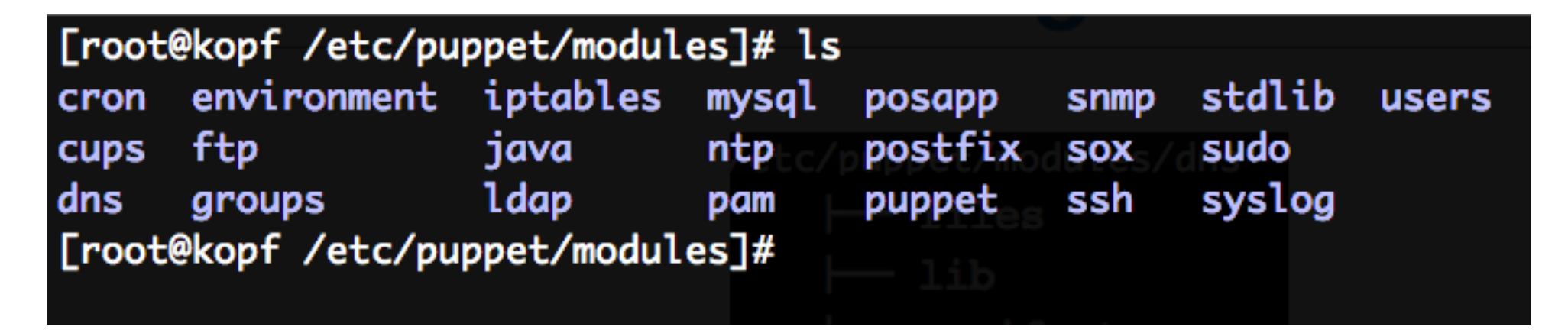

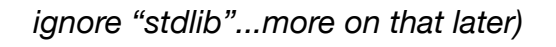

- Main Convention for Modules Directories
	- •Each module has *files, lib, manifests, and templates directories*
		- **•files** "blessed" file versions that Puppet distributes to hosts
		- •**lib** location for custom facter facts (ruby)
		- **•manifests** primary manifest file location for Puppet
		- **•templates** location for Template files
	- **•**All files owned by puppet:puppet on server
	- **•**Puppet automatically uses the "init.pp" mechanism for class loading

### **Manifest Basics**

In the Manifests directory, the main manifest is "init.pp". As we mentioned before, all configuration can be declared there. However, it lends clarity to divide a manifest into it's separate parts. Let's take our previous "sudo" example:

```
class sudo {
  case $operatingsystem {
    OracleLinux: {
      package { sudo:
        ensure => present,
 }
      file { "/etc/sudoers":
       owner \Rightarrow "root",
       \alpharoup \Rightarrow "root".
       mode => 0440,
        source => "puppet://$puppetserver/modules/sudo/etc_sudoers",
        require => Package["sudo"],
 }
 }
    Darwin: {
      file { "/var/gcs/sudo_provided_by_netboot":
        ensure => present,
      }
      file { "/etc/sudoers":
       owner \Rightarrow "root",
       group \Rightarrow "wheel",mode => 0440,
        source => "puppet://$puppetserver/modules/sudo/etc_sudoers",
 }
 }
 }
}
                                                                                        class sudo {
                                                                                           include sudo::config
                                                                                           include sudo::install
                                                                                        }
                                                                                       class sudo::config {
                                                                                          case $operatingsystem {
                                                                                            OracleLinux: {
                                                                                              file { "/etc/sudoers":
                                                                                               owner \Rightarrow "root",\gammagroup \Rightarrow "root",
                                                                                               mode => 0440.
                                                                                                source => "puppet://$puppetserver/modules/sudo/etc_sudoers",
                                                                                                require => Package["sudo"],
                                                                                         }
                                                                                            }
                                                                                           Darwin: {
                                                                                              file { "/etc/sudoers":
                                                                                                owner => "root", 
                                                                                               qroup \Rightarrow "wheel",
                                                                                               mode => 0440,
                                                                                                source => "puppet://$puppetserver/modules/sudo/etc_sudoers",
                                                                                         }
                                                                                         }
                                                                                         }
                                                                                        }
                                                                                                                          init.pp
                                                                                                                                             config.pp
```
### **Manifest Basics (cont.)**

```
class sudo::install {
  case $operatingsystem {
    OracleLinux: {
      package { sudo:
        ensure => present,
 }
    }
    Darwin: {
      file { "/var/gcs/sudo_provided_by_netboot":
        ensure => present, 
      }
    }
  }
}
```
#### **install.pp**

While not terribly confusing in a single file, it helps to separate the loading from the configuration to the installation. As a manifest, manifests, classes, or subparts of modules expand, it's easier to just go to the relevant config. While less important for a small module like sudo, big ones benefit greatly! :

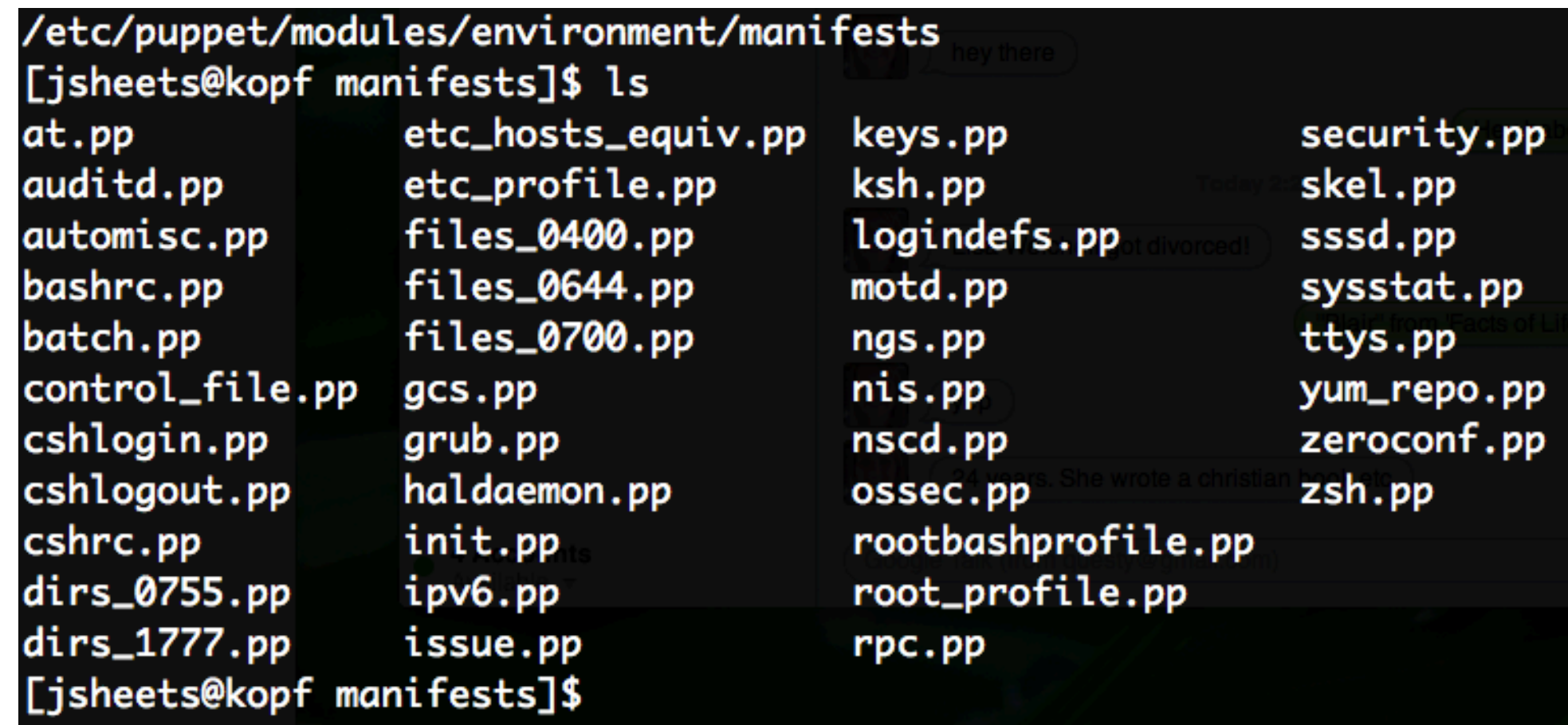

### **Facter**

- is an independent, cross-platform Ruby library designed to gather information on all the nodes you will be managing with Puppet. It is available on all platforms that Puppet is available.

- is a lightweight program that gathers basic node information about the hardware and operating system. Facter is especially useful for retrieving things like operating system names, hardware characteristics, IP addresses, MAC addresses, and SSH keys.

[jsheets@puppet ~]\$ facter -p architecture => x86\_64 augeasversion  $\approx$  0.9.0 domain => example.com facterversion  $\approx$  1.6.6 fqdn => puppet.example.com hardwareisa  $\approx$  x86 64 hardwaremodel => x86\_64 hostname  $\Rightarrow$  puppet  $id \Rightarrow j$ sheets interfaces => eth0,lo ipaddress  $\Rightarrow$  1.2.3.4 ipaddress\_eth $0 \Rightarrow 1.2.3.4$ ipaddress\_lo => 127.0.0.1 is\_virtual  $\Rightarrow$  true  $k$ ernel  $\Rightarrow$  Linux

[jsheets@puppet ~]\$ facter -p ipaddress 1.2.3.4

[jsheets@puppet ~]\$ facter -p operatingsystem **OracleLinux** 

pupeptclient:~ admin\$ facter -p sp\_cpu\_type Intel Core 2 Duo

### **Advantages of Facter**

- We can now write scripts to facter queries identically across platforms
- This provides a uniform API for system information on a box (no more crazy regex or chained awks)
- If we have a custom piece of information we need, we can extend facter to present that information in the same consistent way:

root@puppet:/root# facter -p router1 1.2.3.1

root@puppet:/root# facter -p router2 1.2.3.2

root@puppet:/root# facter -p custom1 fooapp

root@puppet:/root# facter -p custom2 dev

## **Custom Facts and Templates**

Ex. from our "dns" module:

/etc/puppet/modules/dns/lib/facter/router.rb

```
# Custom Fact that figures out the first Router Address from
# another custom fact I wrote to get the network section of the
# IP space.
#
Facter.add("router1") do
  setcode do
     %x{facter -p prefix |/usr/bin/awk -F "." '{print $1"."$2"."($3+1)"."4}'}.chomp
  end
end
```
and the template in /etc/puppet/modules/dns/templates/resolv-dyn.erb

```
# This file managed by Puppet. DO NOT EDIT.
# auto-generated via custom facts & a Ruby template
#
search example.com foo.example.com bar.example.com
domain example.com
nameserver <\frac{9}{6} router 1 %>
nameserver <%= router2 %>
nameserver 1.2.1.2
```
As you can see... A little bit of Ruby and templating, and we can accommodate *any* situation in our environment.

### **Yeah, but what about Perl?**

### **Use Cases**

**Provide a Perl program via "file" resource:**

```
file { "/foo/bar/baz.pl":
   ensure => present,
  owner \Rightarrow "foo",group \Rightarrow "bar",mode \Rightarrow 0755,
   source => "puppet://$puppetserver/modules/foo/baz.pl",
}
```
**And then run it via "exec" with a requirement of its existence:**

```
exec { "runbaz":
  command => "/foo/bar/baz.pl",
   path => "/foo/bar",
   creates => "/foo/bar/baz.report",
   require => File["/foo/bar/baz.pl"],
}
```
# **How about conditional Execution?**

#### **Within your Perl program:**

```
my($foo) = `sudo /usr/bin/facter -p <value>`;
my(@foo) = `sudo /usr/bin/facter -p`;
```
...and then use the value from facter as a conditional, or execute different Perl scripts based on some facter variable:

```
case $operatingsystem {
  CentOS: {
    exec { "foo":...
 }
 }
  Solaris: {
    exec { "bar":...
 }
 }
```
*You can also grab ALL of facter's output and pump that into a hash, a json or XML element, and iterate over those values as you like.*

### **How about a CPAN-ish way?**

### Sys::Facter can do the trick:

use Sys::Facter; use Data::Dumper;

my  $$factor = new Sys::Factor(modules =&>[}/foo/bar"]);$ 

#### **Grab some facts and print them:**

\$facter->load("kernel", "operatingsystem", "ipaddress"); print Dumper \$facter->facts;

# Or just print some facts directly print \$facter->kernel; print \$facter->operatingsystem;

## **How do I learn this thing?**

- **■ Version 3 Reference**
	- [http://docs.puppetlabs.com/puppet/3/reference/](http://docs.puppetlabs.com/puppet/2.7/reference/)
	- <http://docs.puppetlabs.com/learning/>
- **■ Puppet Function Reference**
	- <http://docs.puppetlabs.com/references/latest/function.html>
- **■ Puppet Type Reference**
	- <http://docs.puppetlabs.com/references/latest/type.html>

# **Help & Community**

- Books!
	- ["Pro Puppet"](http://www.amazon.com/Pro-Puppet-James-Turnbull/dp/1430230576/ref=sr_1_9?ie=UTF8&qid=1354121828&sr=8-9&keywords=puppet)
	- ["Puppet Cookbook"](http://www.amazon.com/Puppet-2-7-Cookbook-John-Arundel/dp/1849515387/ref=pd_bxgy_b_img_y)
	- ["Pulling Strings With Puppet"](http://www.amazon.com/Pulling-Strings-Puppet-Configuration-Management/dp/1590599780/ref=pd_bxgy_b_img_z)
- Mailing Lists!
	- ["Puppet Users"](https://groups.google.com/forum/?fromgroups%23!forum/puppet-users)
	- ["Puppet Developers"](https://groups.google.com/forum/?fromgroups%23!forum/puppet-dev)
- IRC
	- <http://webchat.freenode.net/?channels=puppet>
	- <http://webchat.freenode.net/?channels=puppet-dev>

### **Your Own Test Environment**

### ■ The Puppet Virtual Machine

- <http://info.puppetlabs.com/download-learning-puppet-VM.html>
	- [-](http://info.puppetlabs.com/download-learning-puppet-VM.html) VMX and OVF Format
	- Made to be used with the Puppet Training materials:
		- <http://docs.puppetlabs.com/learning/>
	- Great with the slide deck I have from Puppet Training